# **LAUSD MIDDLE & HIGH SCHOOL (Virtual - Period 3 & 4) Summer School Edgenuity Student Quick Start Guide**

#### **STEP 1: Log into Edgenuity Virtual**

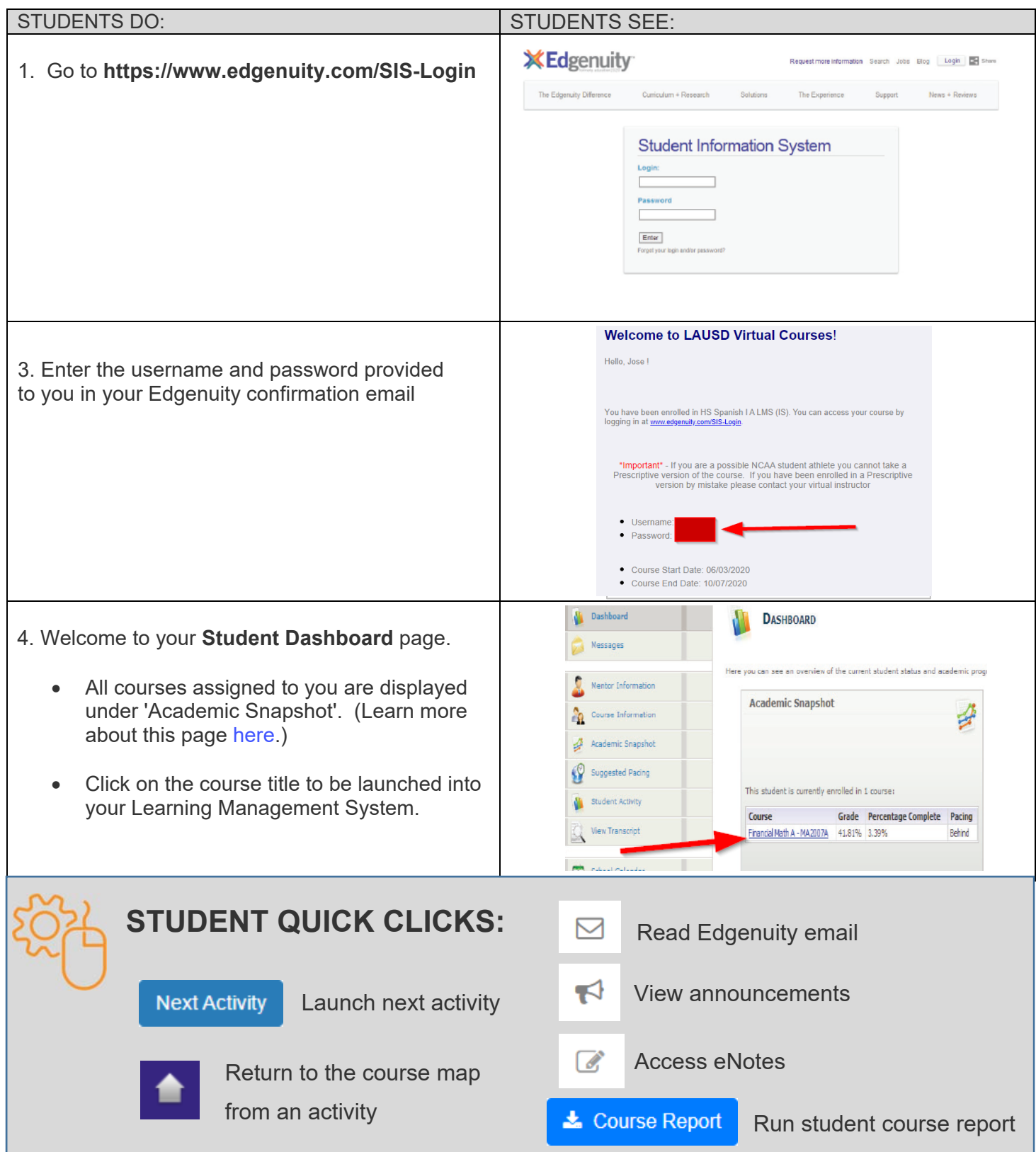

### **STEP 2: Work in Edgenuity Courses**

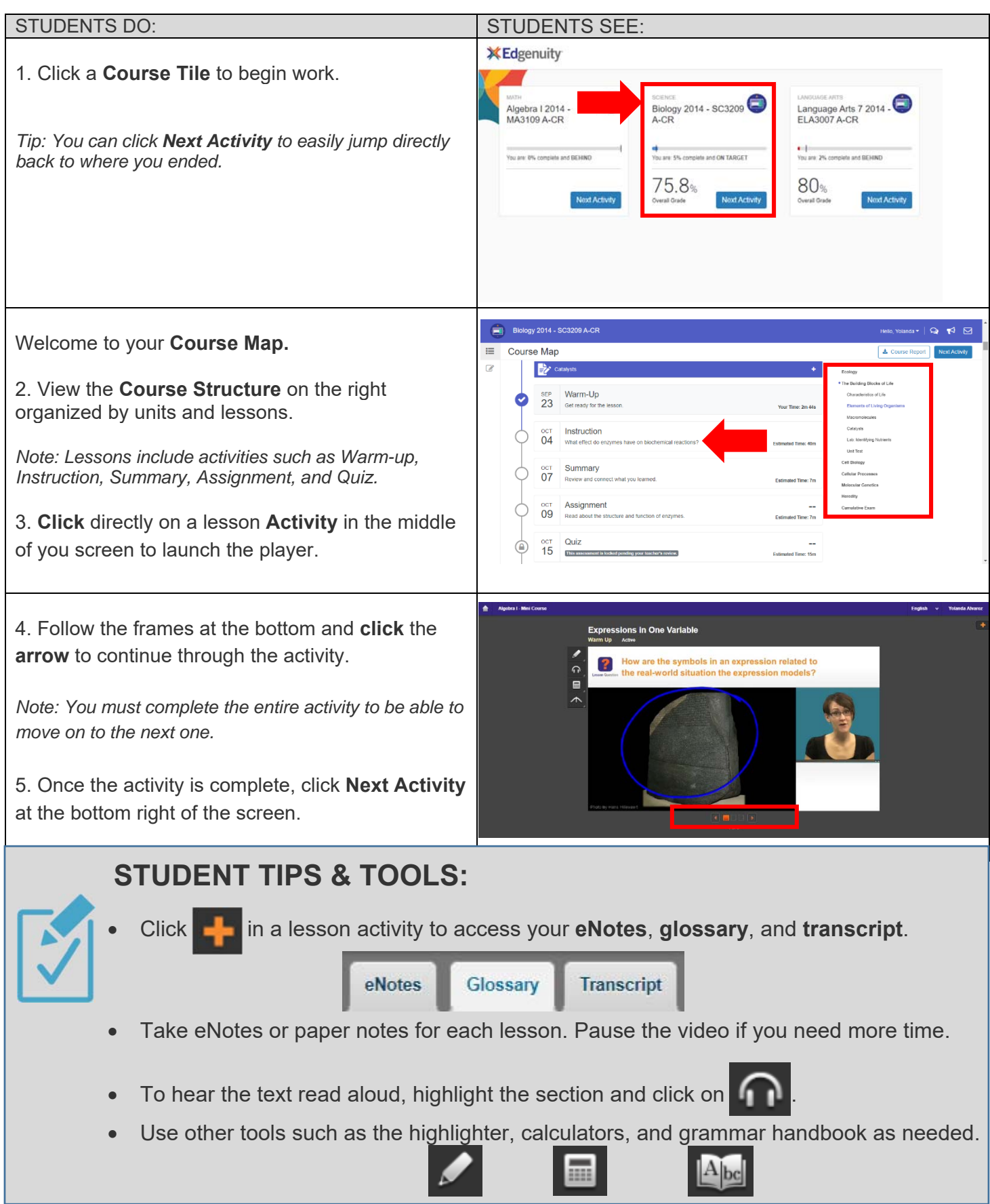

#### **STEP 3: Check Your Progress**

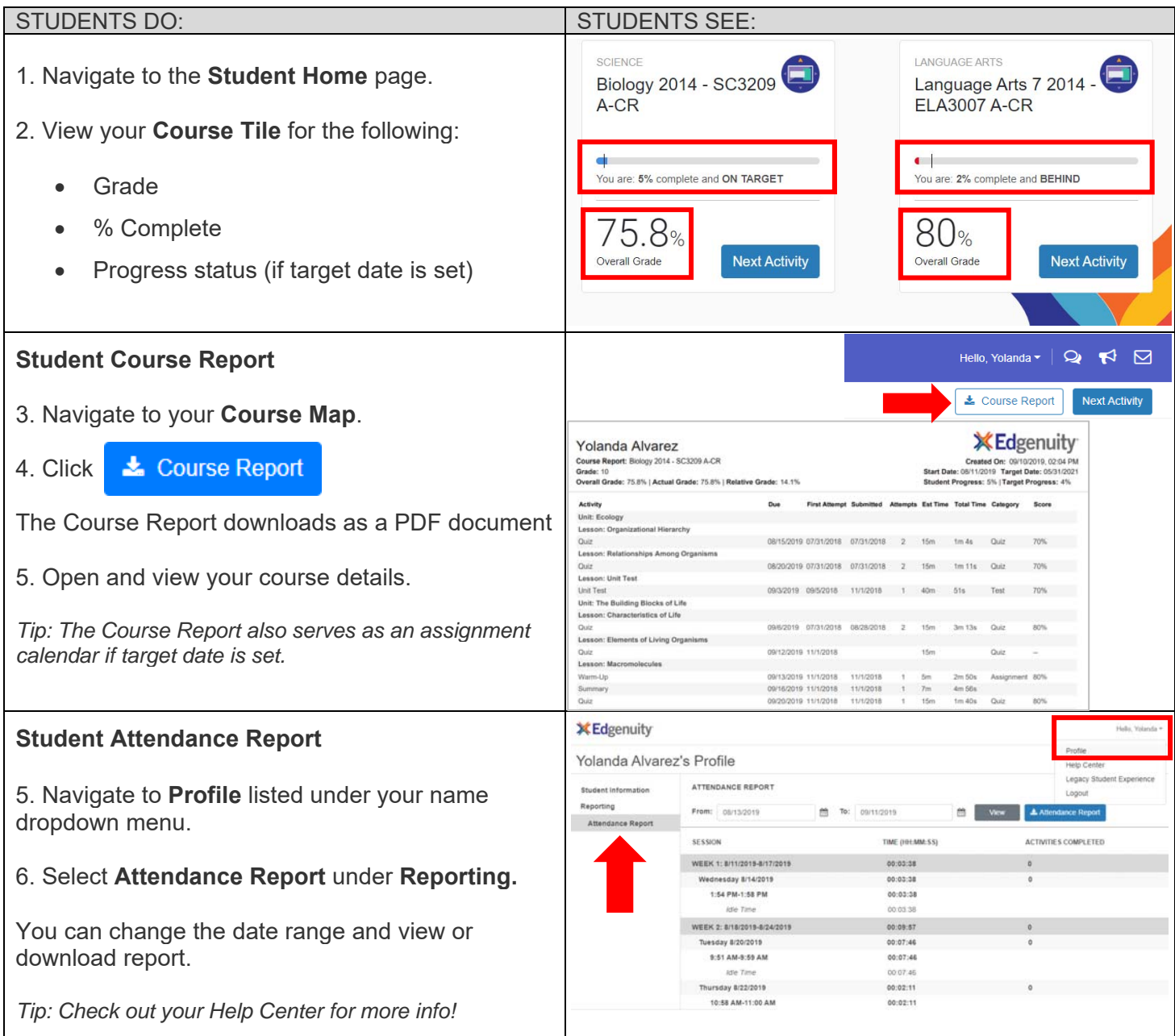

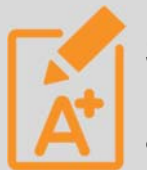

## **SUMMER SCHOOL STUDENT SUCCESS GOALS:**

- The estimated time to complete one lesson is 60 minutes. Plan to complete at least **2 to 3 lesson per day per course (as directed by teacher).**
- Complete all activities and assessments with **passing scores**. If you fail an assessment, you can access an additional attempt to raise your score.
- Students are expected to complete **5% of the course each day, 25% of the course per week**. Make sure to carefully monitor your progress each day.